$,$  tushu007.com

## <<Protel DXP

<<Protel DXP >>

- 13 ISBN 9787302101642
- 10 ISBN 7302101647

出版时间:2005-4

 $1 \quad (2005 \quad 1 \quad 1)$ 

页数:332

字数:543000

extended by PDF and the PDF

http://www.tushu007.com

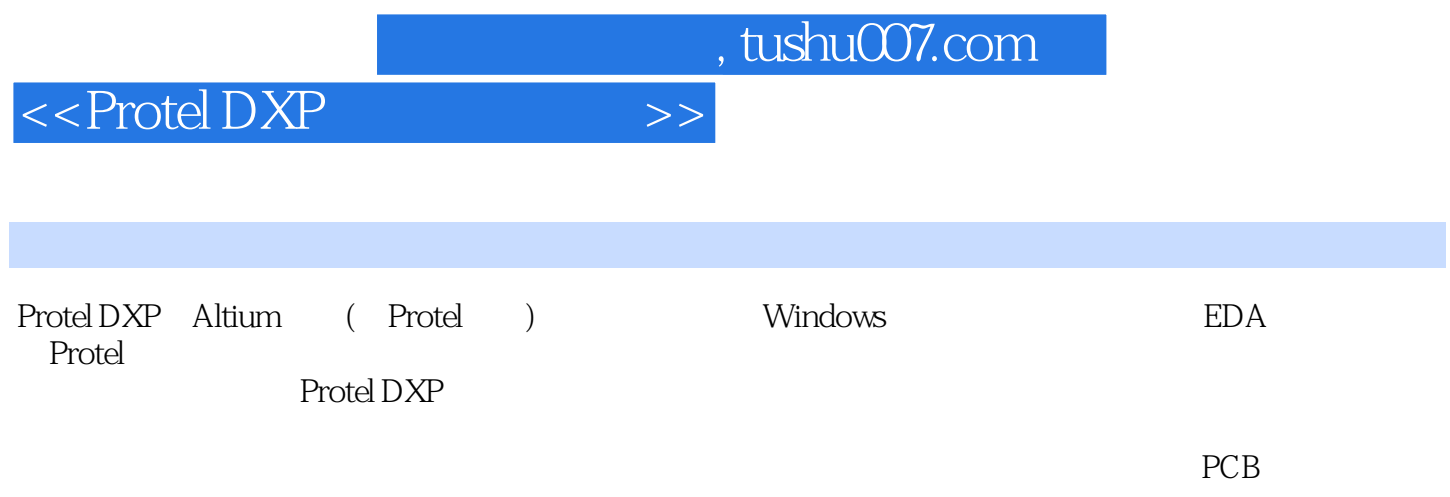

, tushu007.com

 $>>$ 

 $<<$  Protel DXP

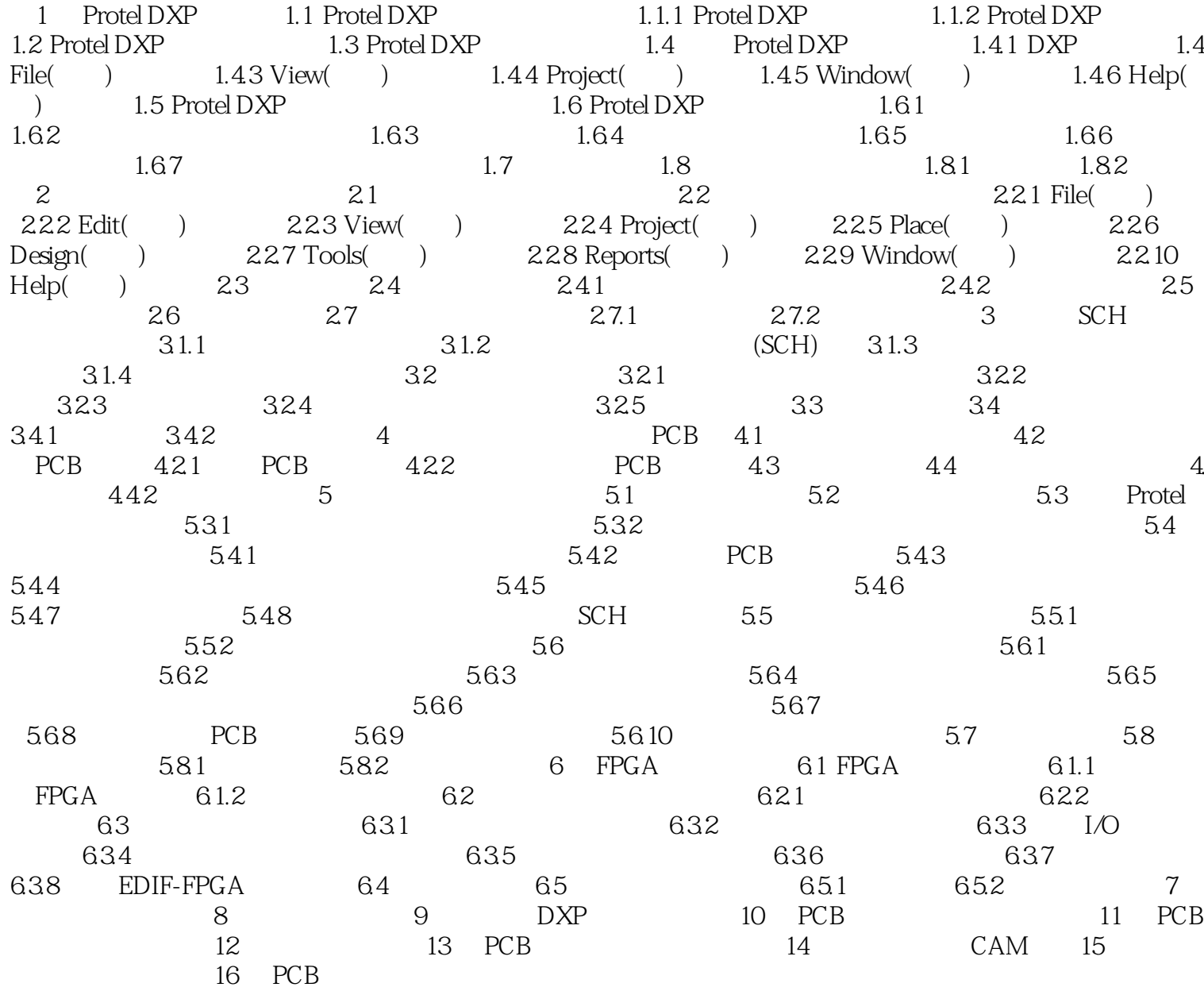

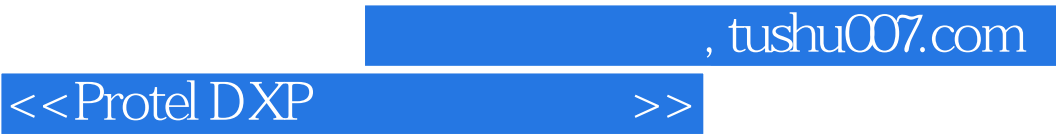

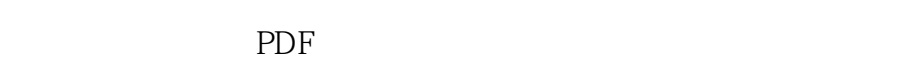

更多资源请访问:http://www.tushu007.com